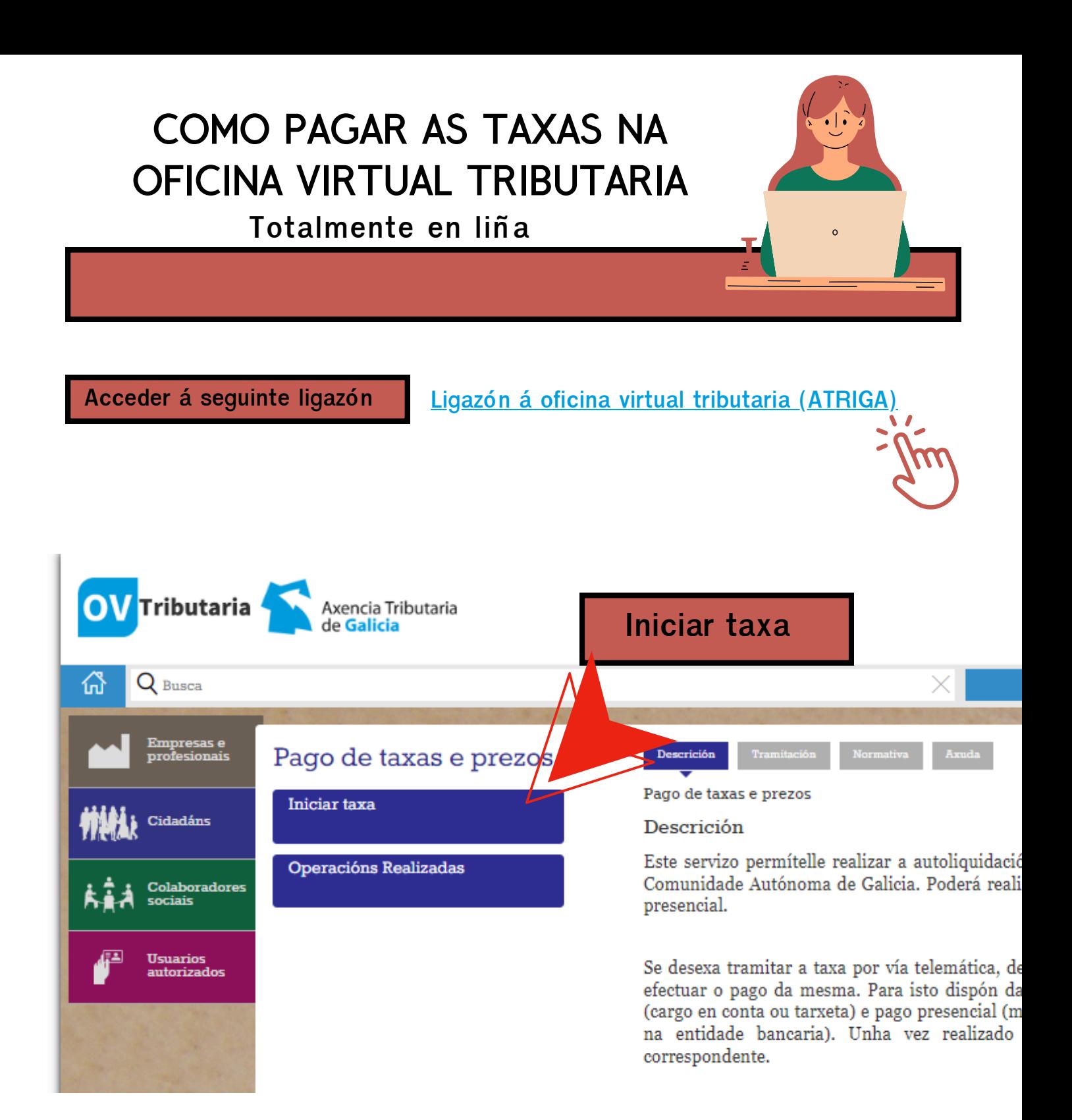

## **Premer no cadeado aberto**

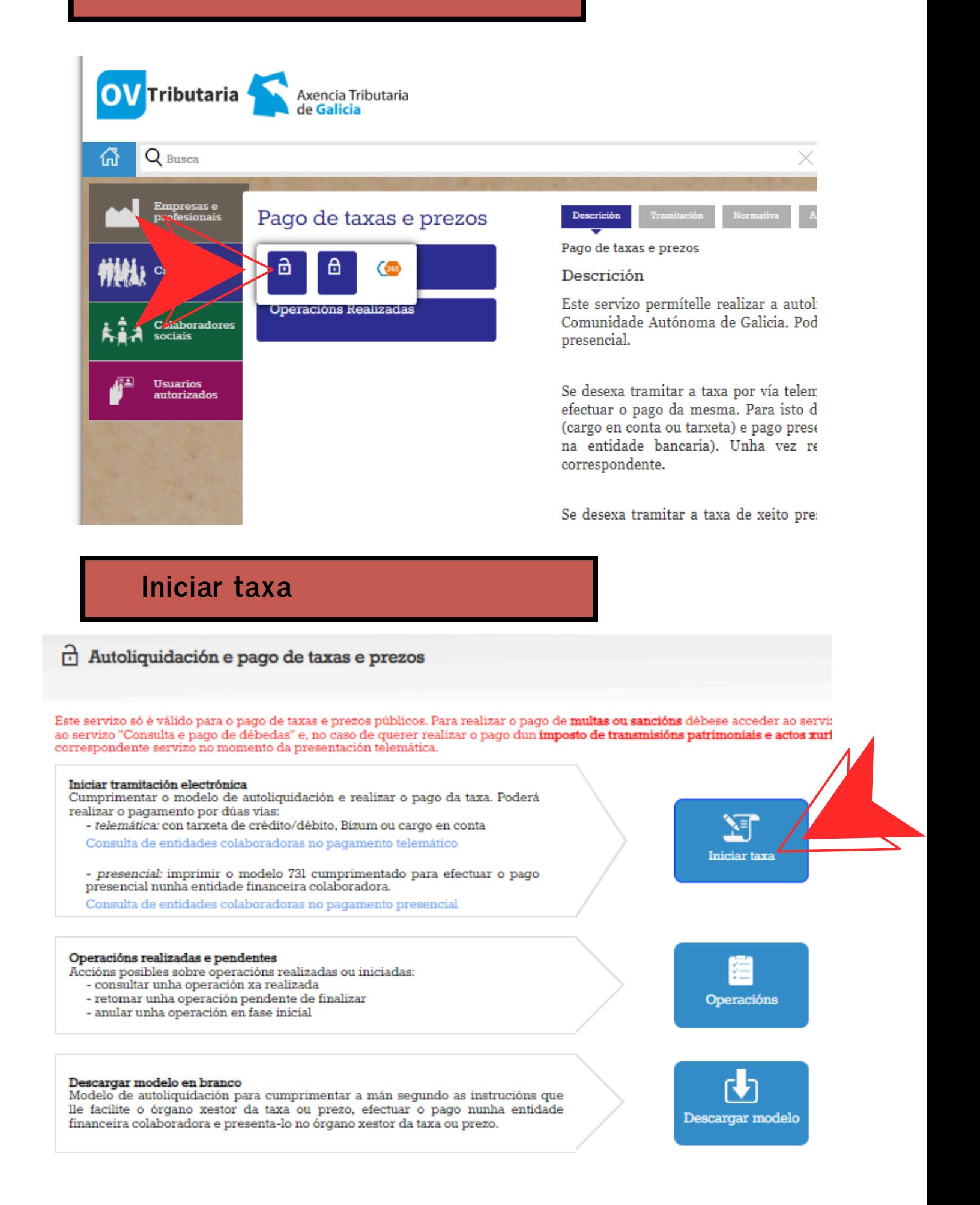

## **Completamos os datos da taxa**

#### A) Para matrícula na EOI

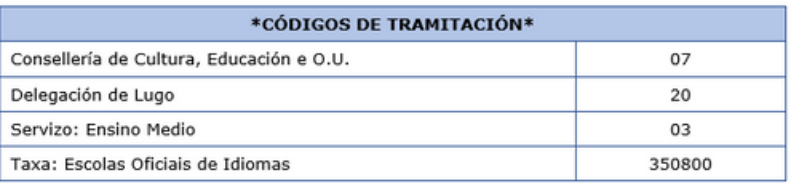

#### B) Para a solicitude de títulos

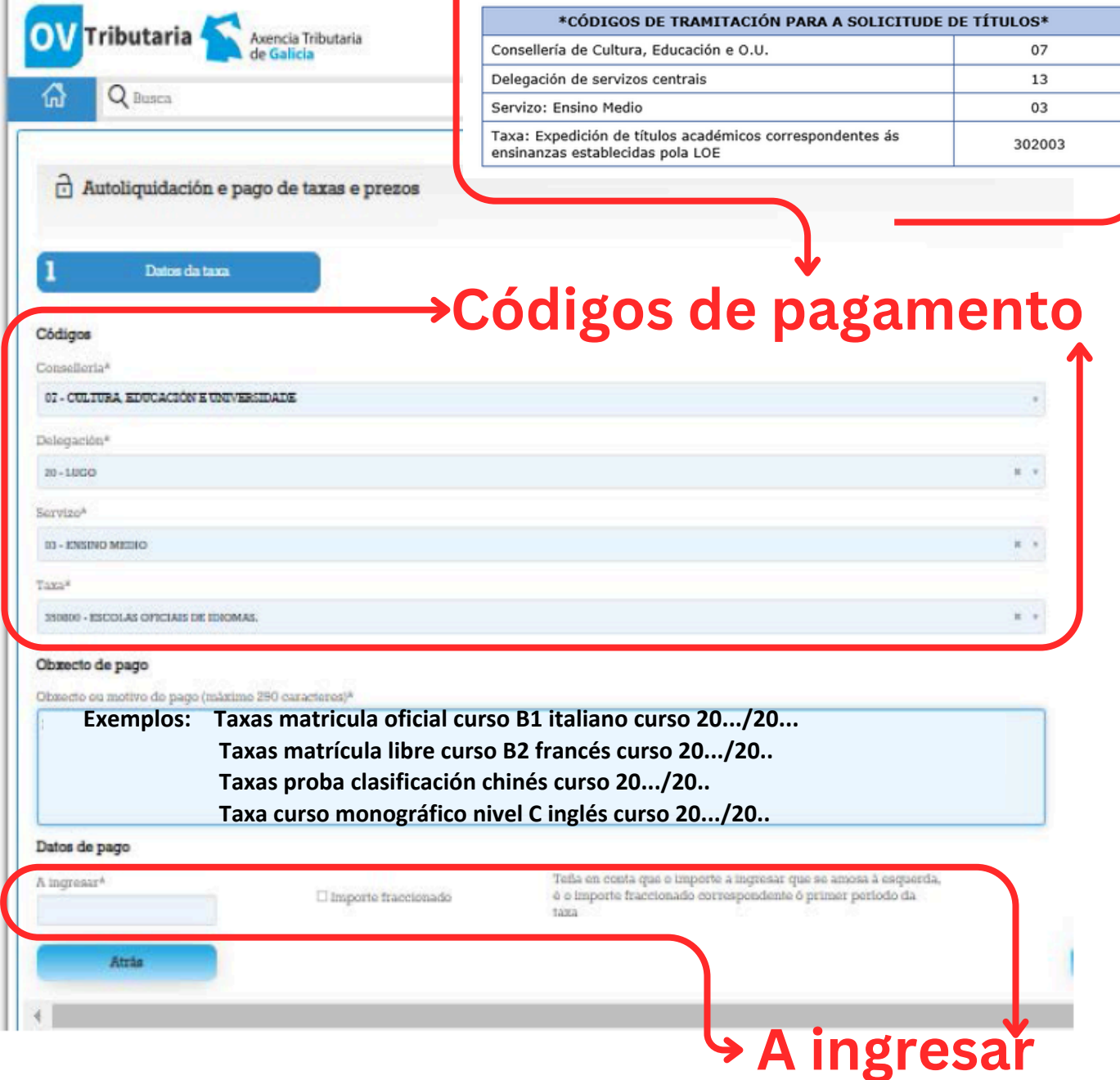

**Para saber canto debe pagarconsulte a nosa web: Información e trámites administrativos > Taxas e códigos de pagamento.**

**É responsabilidade súa saber se ten dereito a algunha exención ou desconto das que aparecen na web.**

**Premer en continuar**

#### **Completar os datos persoais**

**Asegúrese de que o importe e os datos son correctos e de que emprega un enderezo de correo electrónico ao que teña fácil acceso xa que é necesario para retomar unha operación interrumpida.**

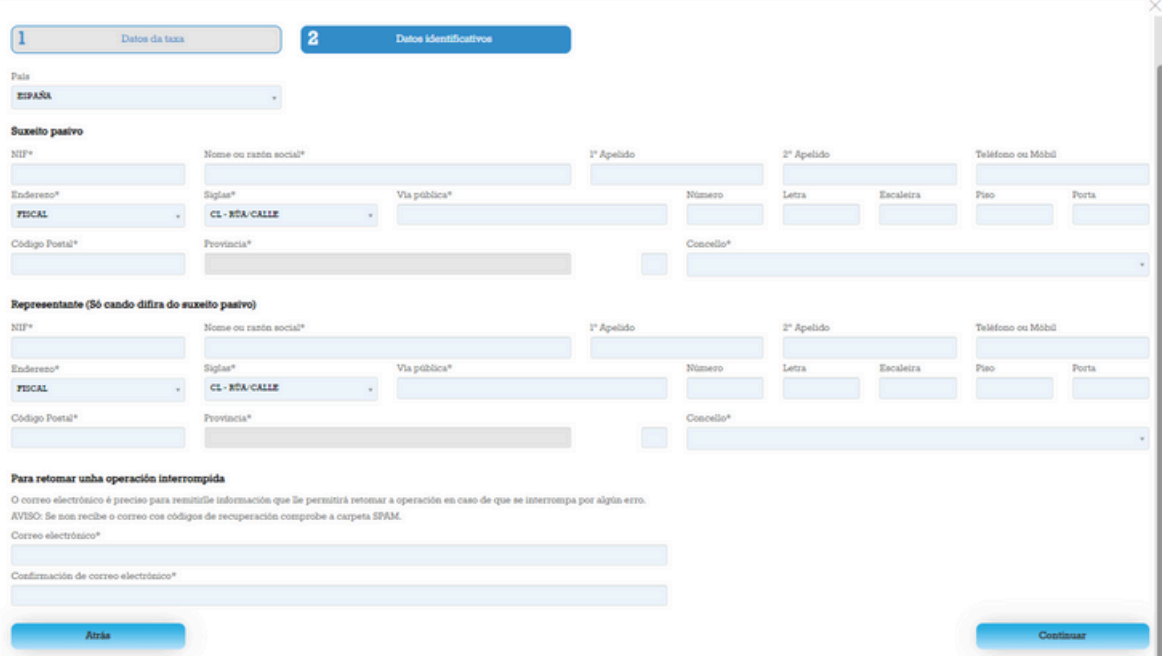

**Imprimir a taxa para pagar no banco ou seguir as instrucións para facer o pago en liña**

**A aplicación vai xerar en primeiro lugar un recibo de pago con tarxeta que non é válido para xustificar o pagamento.**

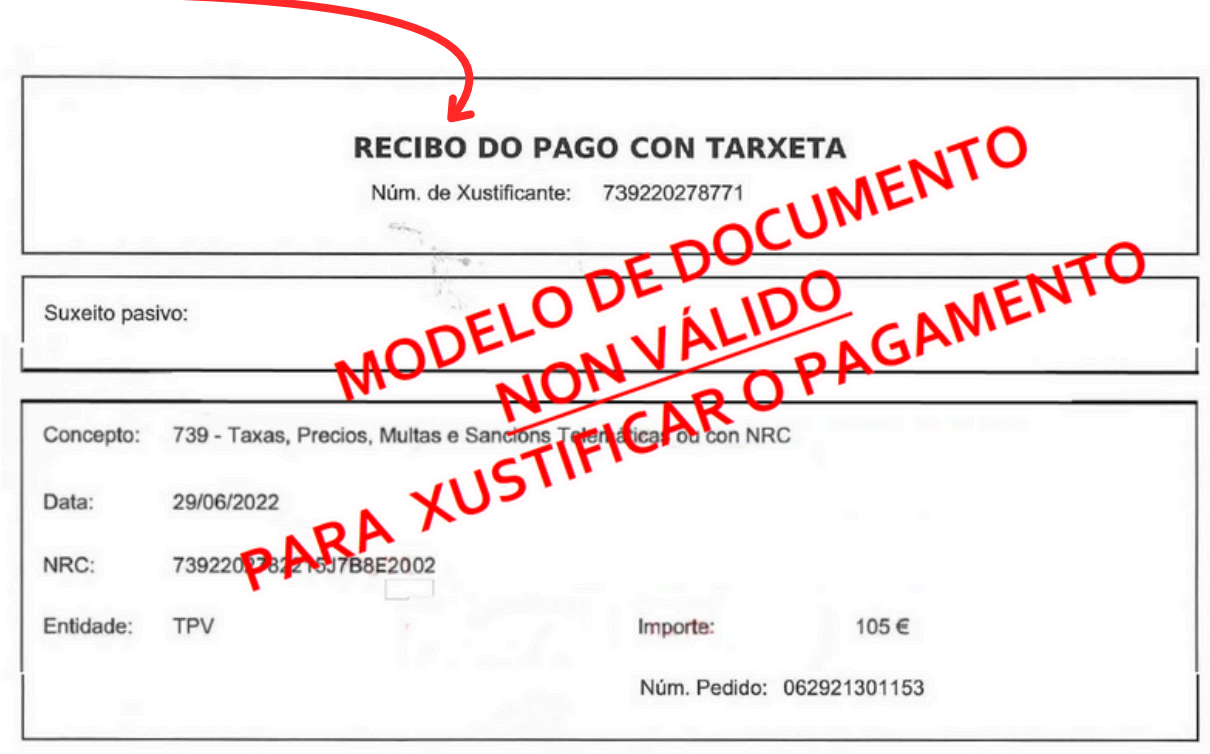

Este recibo sorte os efectos liberatorios para co Tesouro Público Facenda Galega sinalados no Regulamento Xeral de Recadación.

**Os modelos válidos son os que levan ao banco presencialmente (731, 739, AI, A) e no caso de facer o pagamento telemático, o modelo 730, no que consta un código seguro de verificación (CSV), composto de 16 caracteres alfanuméricos.**

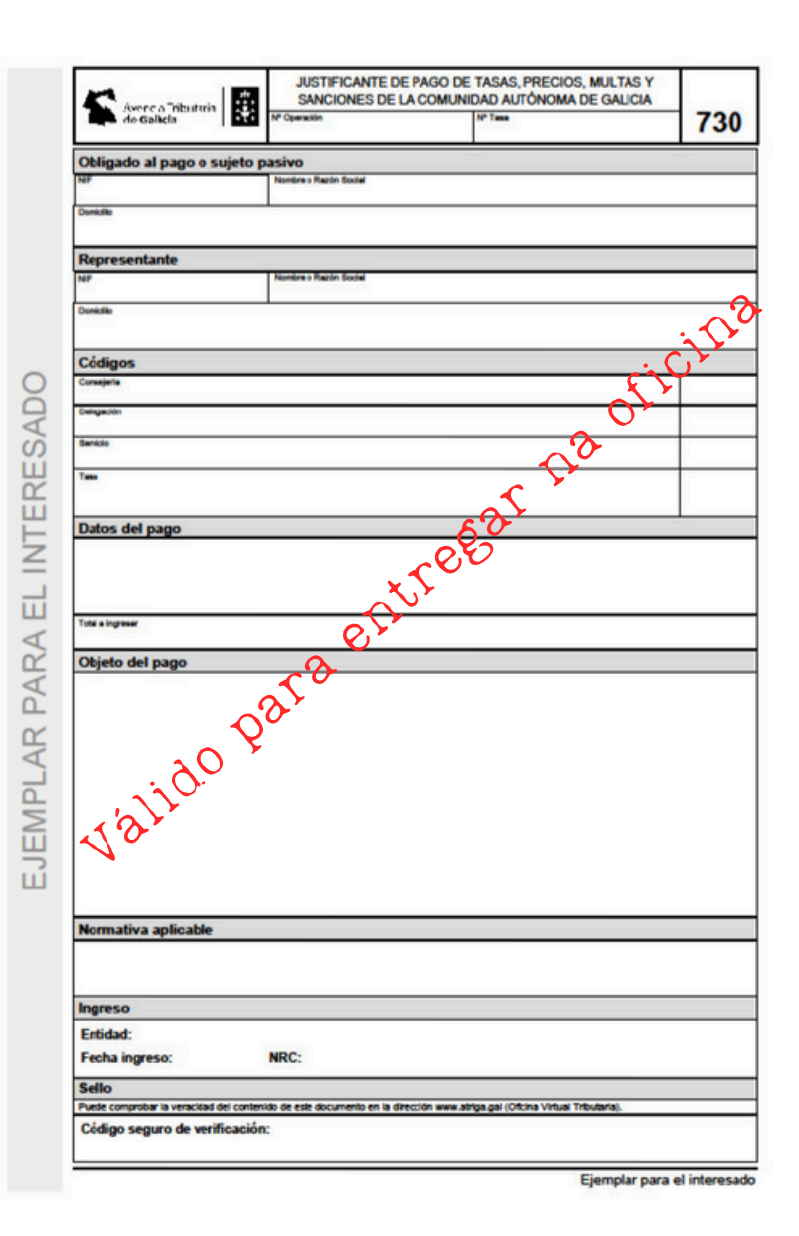

**No caso de que deba retomar a operación, a aplicación enviaralle un código de verificación CSV ao seu correo electrónico.**

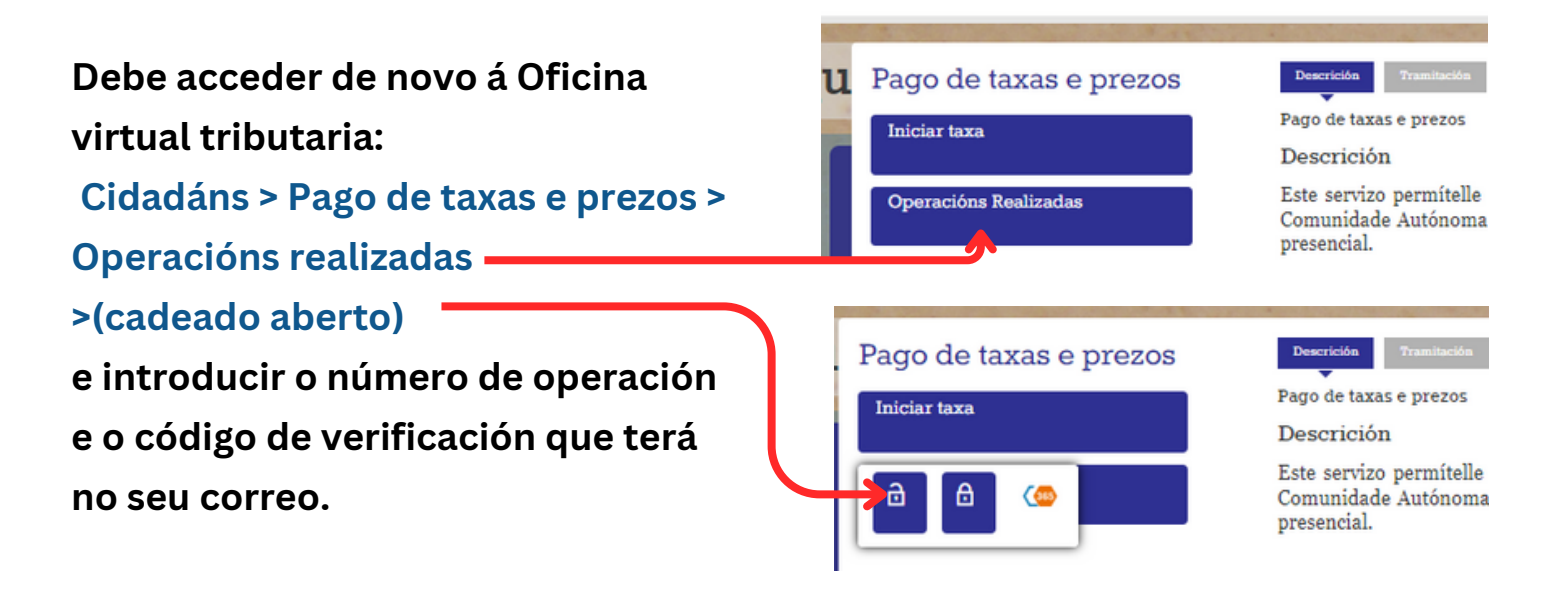

**Descargue o modelo 730 e achegueo xunto co resto da documentación na oficina administrativa do centro.**

# **Preguntas frecuentes**

# **Problemas durante o proceso de pagamento?**

Se durante o proceso de pago ten algún problema de conexión e/ou a aplicación non responde, pode retomar a operación cos códigos correspondentes pola seguinte ruta: cidadáns > operacións realizadas>buscar

# **Que son os códigos de recuperación do pagamento?**

Son os que nos permitirían recuperar o procedemento no caso de que houbese algún erro. Se non ten estes códigos e houbo algún tipo de erro, debe poñerse en contacto coa Oficina Virtual Tributaria.

**[Cales son as entidades bancarias colaboradoras?](https://www.atriga.gal/es/tributos-da-comunidade-autonoma/taxas-e-prezos/entidades-financeiras-colaboradoras)**

[Son as que figuran na páxina web da Axencia Tributaria](https://www.atriga.gal/es/tributos-da-comunidade-autonoma/taxas-e-prezos/entidades-financeiras-colaboradoras) [de Galicia. \(Premer aquí\)](https://www.atriga.gal/es/tributos-da-comunidade-autonoma/taxas-e-prezos/entidades-financeiras-colaboradoras)